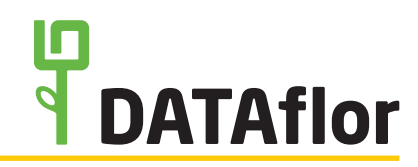

### **Remote-Desktop zum Arbeitsplatz**

- Welche DATAflor-Lizenzen werden benötigt?
- BUSINESS easy / pro
- BUSINESS Netzpaket
- Welche technischen Voraussetzungen werden benötigt?
- PC in der Firma
- ZUSÄTZLICHES Notebook für unterwegs
- Min. 25.000 kbit/s up- und downstream
- VPN-fähiger Router
- Eingerichtete VPN-Verbindung am Laptop

Die User greifen aus der Ferne auf das Gerät in der Firma zu. Dies geschieht über eine VPN-Verbindung und der Microsoft Remote-Desktop Verbindung. Pro User werden ZWEI Geräte benötigt. Das Gerät in der Firma wird durch den Homeoffice-Anwender blockiert.

# **Cloud-Server**

- Welche DATAflor-Lizenzen werden benötigt?
	- BUSINESS easy / pro
	- BUSINESS Netzpaket
	- Terminaldienste

#### • Welche technischen Voraussetzungen werden benötigt?

- Angebundener Cloud-Server z.B. von Cube33, Hosteurope etc.
- Min. 16.000 kbit/s up- und downstream

Cube33 bietet ein "DATAflor Komplett-Paket" für unsere Kunden an.

Ansprechpartner: Lothar Buhl Tel.: +49 7152 30 78 9-0 E-Mail: spoc@cube33.de

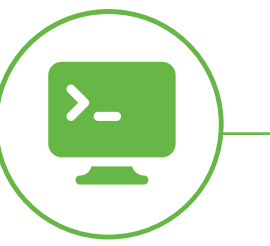

# **Terminal-Server**

- Welche DATAflor-Lizenzen werden benötigt?
	- BUSINESS easy / pro
	- BUSINESS Netzpaket
	- Terminaldienste

#### • Welche technischen Voraussetzungen werden benötigt?

- Terminal-Server
- VPN-fähiger Router
- Eingerichtete VPN-Verbindung am Laptop
- Min. 25.000 kbit/s up- und downstream

Die User schalten sich per Remote-Desktop-Anwendung auf den Terminal-Server, um auf diesem zu arbeiten. Sobald mehr als eine Person auf dem Terminal-Server mit DATAflor Business arbeitet, wird die Terminal-Lizenz benötigt.

Jeder User benötigt weiterhin eine eigene BUSINESS-Lizenz.

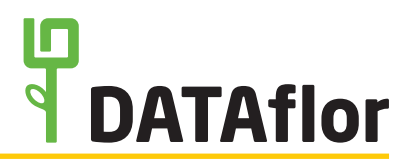

## **Remote-Desktop zum Arbeitsplatz**

- Wie verbindet sich das Notebook mit dem Computer in der Firma?
	- 1. Die zuvor eingerichtete VPN-Verbindung aktiv schalten
	- 2. Microsoft-Remote-Desktop-Anwendung starten
	- 3. Verbindung zum Computer in der Firma herstellen.
	- 4. Den Computer in der Firma von unterwegs fernsteuern
- Welche DATAflor-Lizenzen werden benötigt?
- BUSINESS easy / pro
- BUSINESS Netzpaket

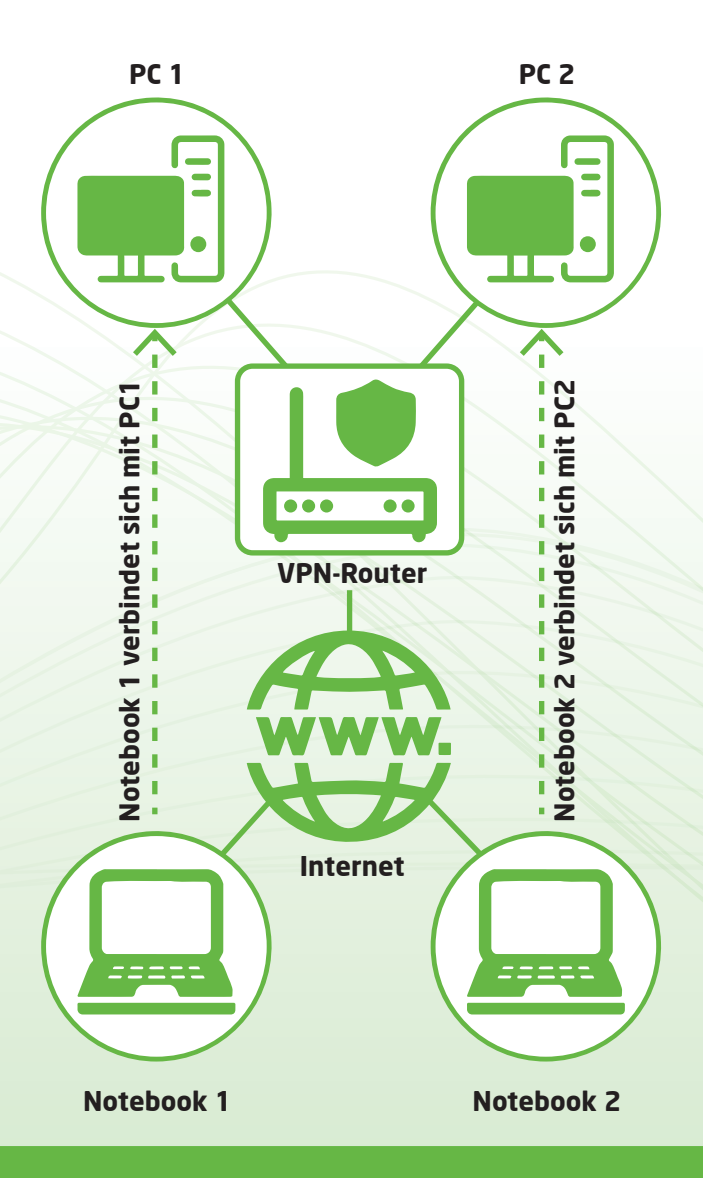

• Welche technischen Voraussetzungen müssen gegeben sein?

1. VPN-fähiger Router

2. VPN-Verbindung muss auf dem Notebook eingerichtet sein

3. ZWEI Geräte pro Benutzer

4. Stabile Internetverbindung

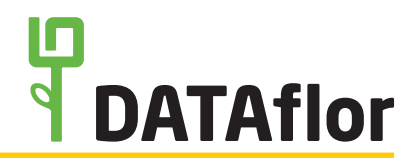

## **Cloud-Server**

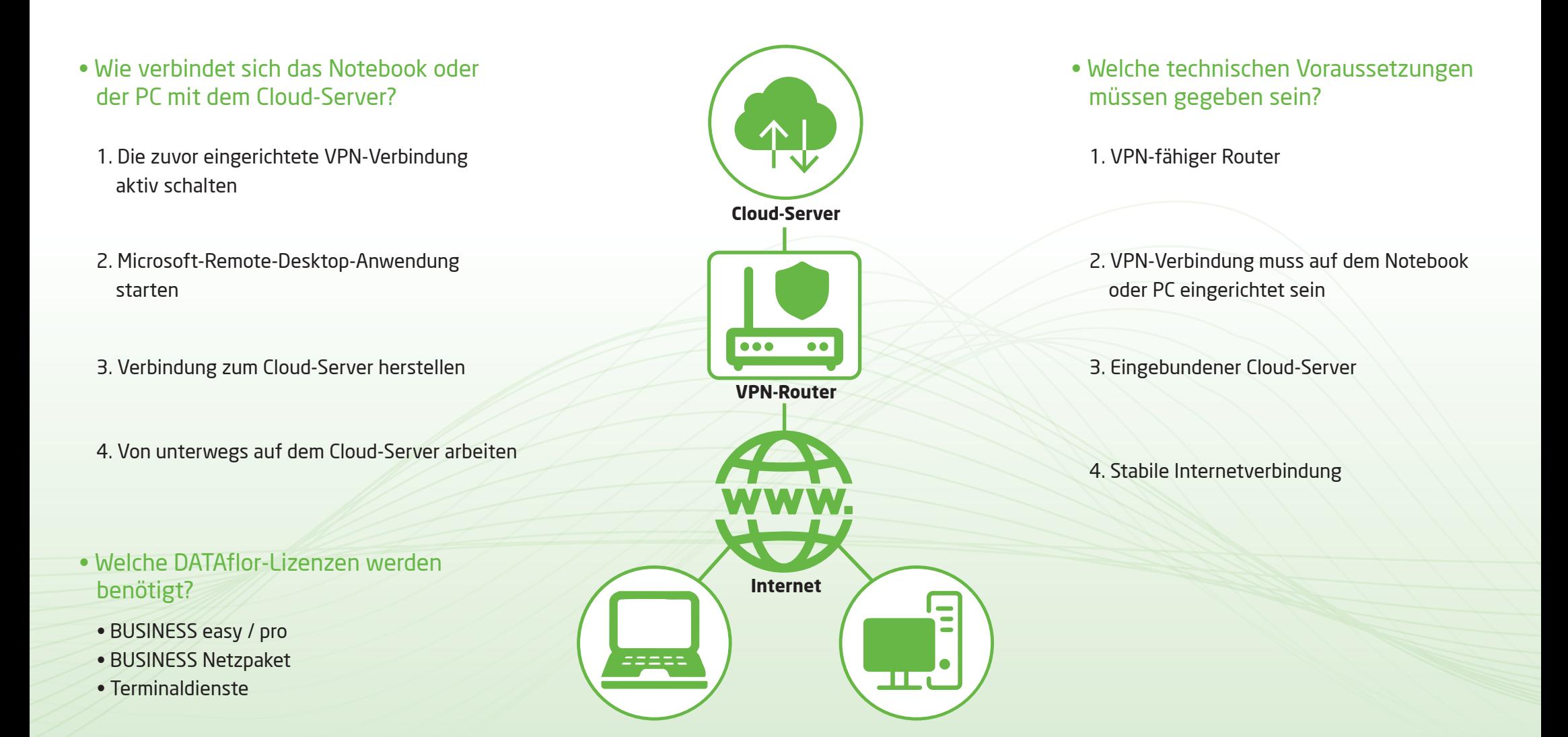

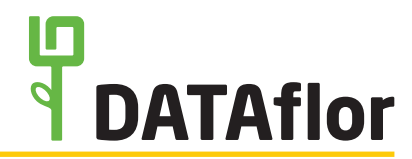

### **Terminal-Server**

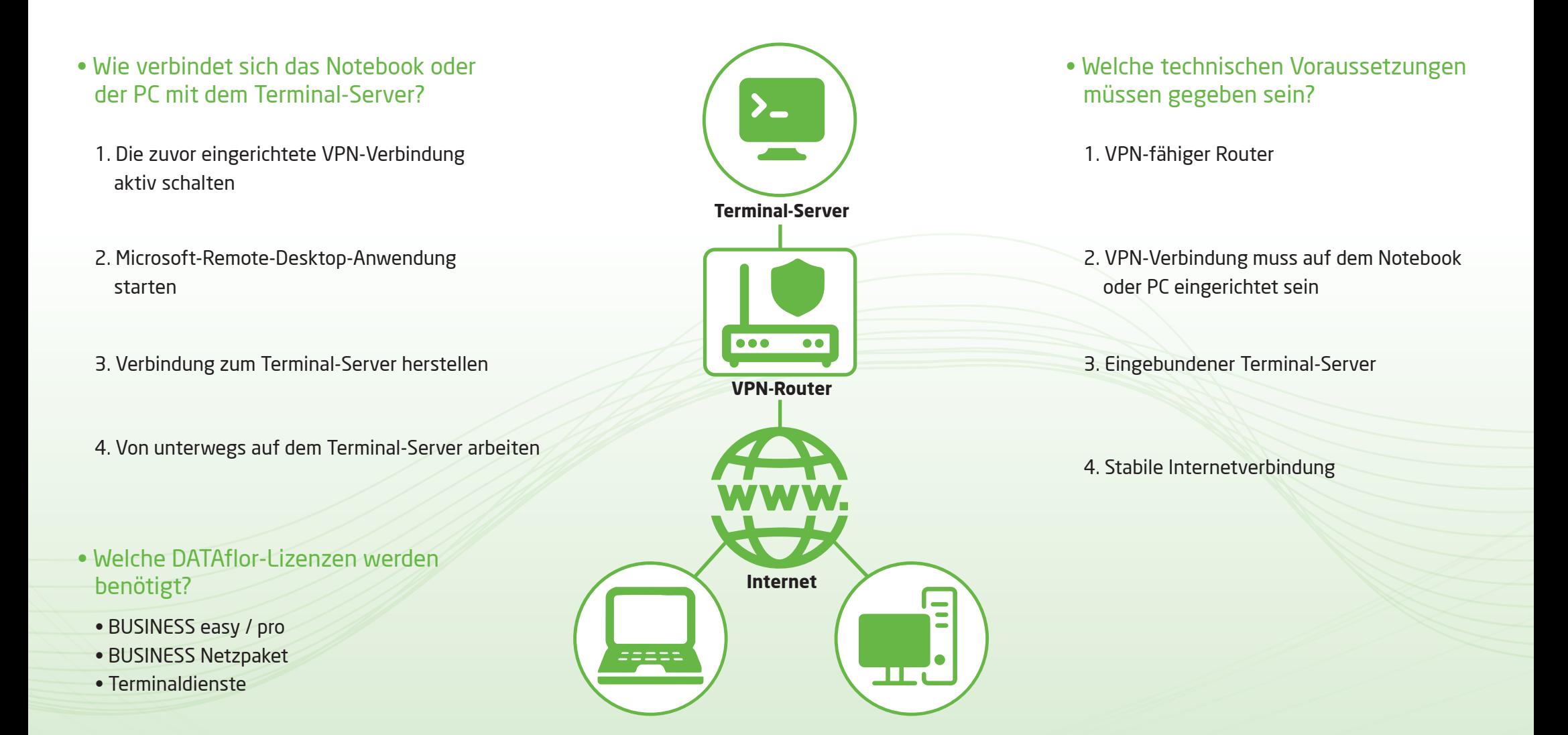